$<asterCAM $>$$ 

书名:<<MasterCAM造型与仿真加工项目范例>>

- 13 ISBN 9787121107726
- 10 ISBN 7121107724

出版时间:2010-5

页数:257

PDF

更多资源请访问:http://www.tushu007.com

## $<asterCAM $>$$

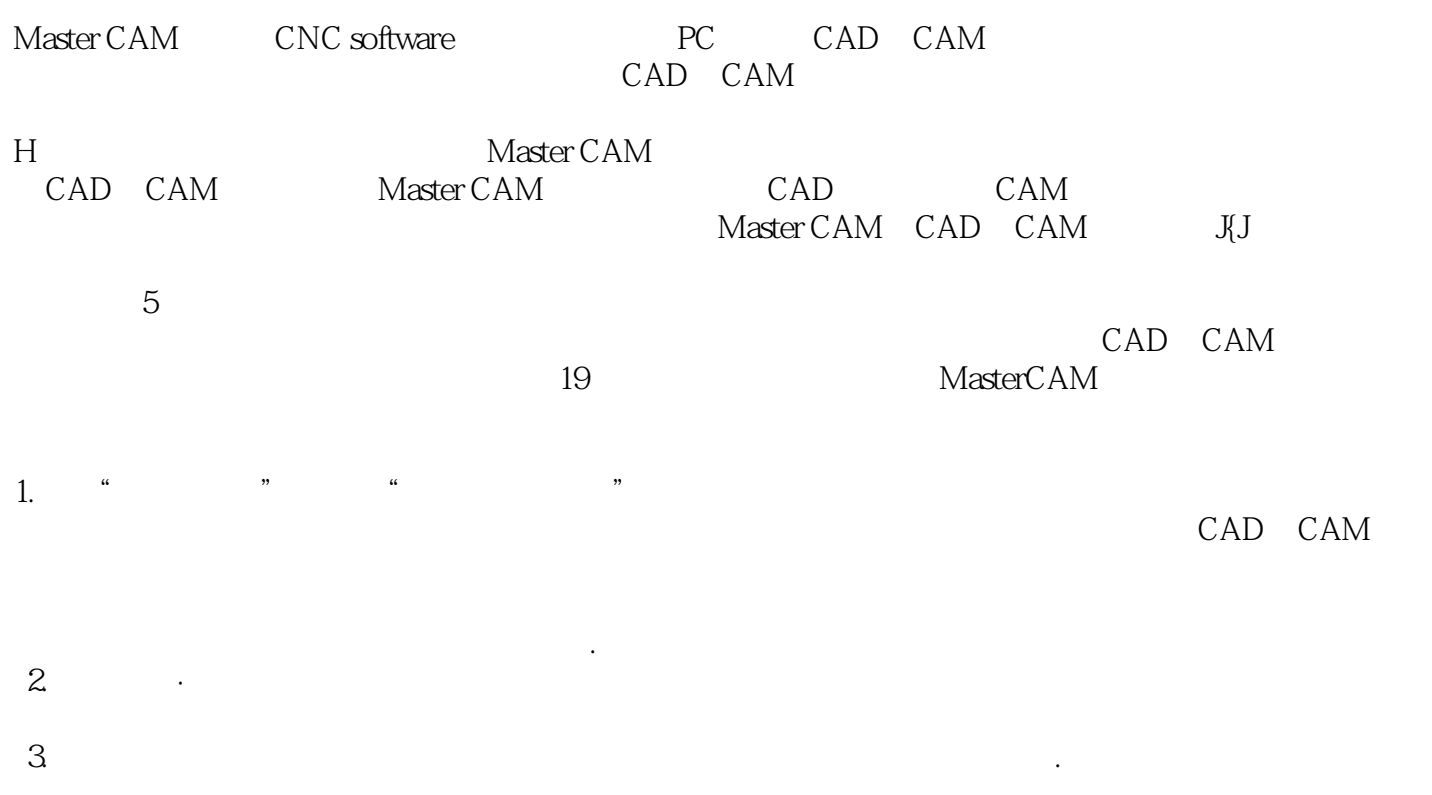

 $\alpha$  and  $\alpha$  is the sympath of  $\alpha$ 

 $\mathcal{M}$  , and  $\mathcal{M}$  , and  $\mathcal{M}$  , and  $\mathcal{M}$  , and  $\mathcal{M}$  , and  $\mathcal{M}$  , and  $\mathcal{M}$  , and  $\mathcal{M}$  , and  $\mathcal{M}$  , and  $\mathcal{M}$  , and  $\mathcal{M}$  , and  $\mathcal{M}$  , and  $\mathcal{M}$  , and  $\mathcal{M}$  , and  $\mathcal{M}$  ,

 $<asterCAM $>$$ 

CAD/CAM MasterCAM MasterCAM CAD CAM  $5$  $19$ 

MasterCAM

CAD/CAM MasterCAM

## $<asterCAM $>$$

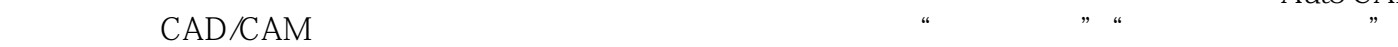

a matrix and the Auto CAD shows a set of the Auto CAD

 $\ddot{\Theta}$  $50$  3

# $<asterCAM $>$$

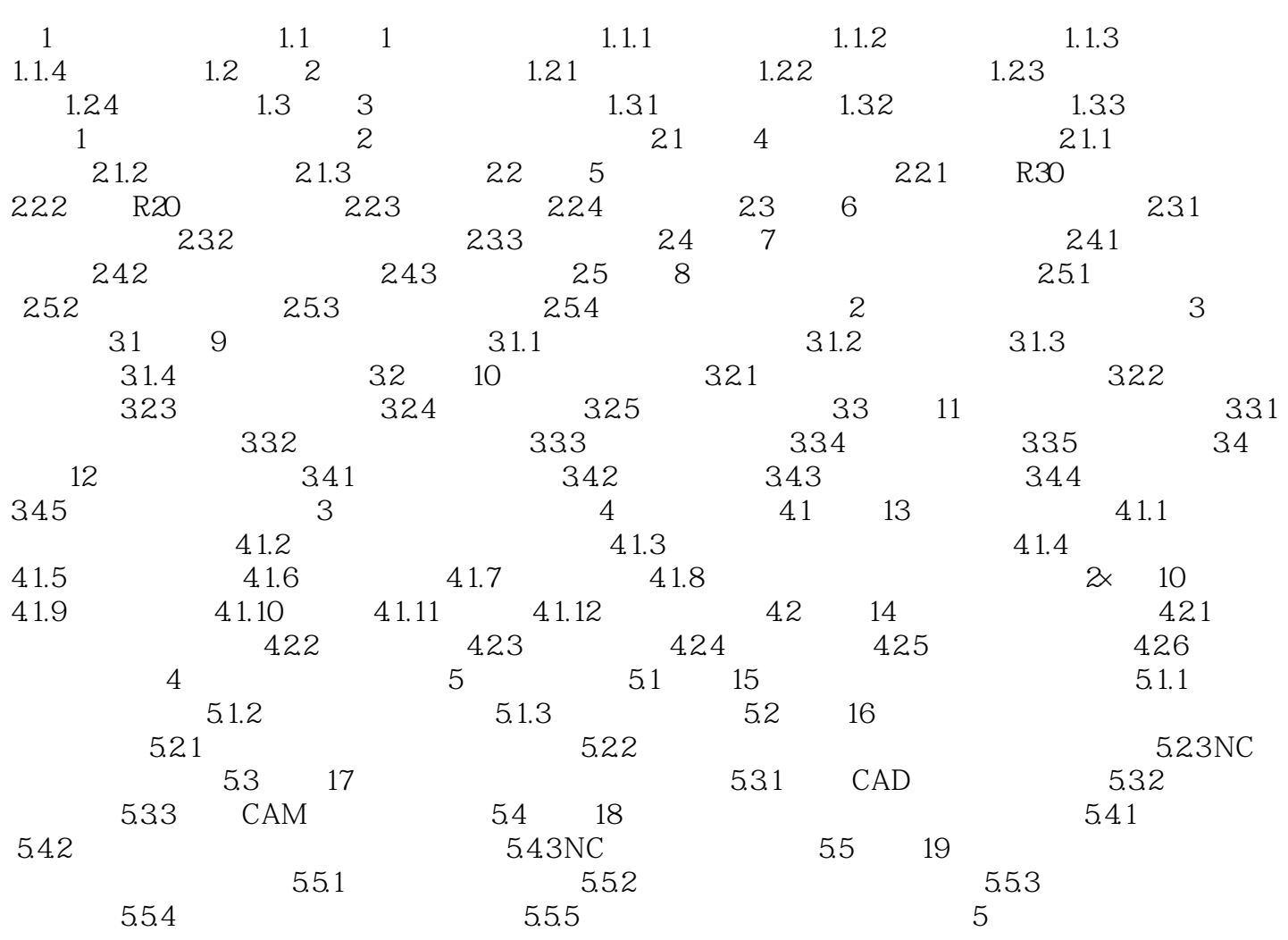

 $<asterCAM $>$$ 

## $<asterCAM $>$$

MasterCAM 21

# $<asterCAM $>$$

本站所提供下载的PDF图书仅提供预览和简介,请支持正版图书。

更多资源请访问:http://www.tushu007.com